# COMPUTE UNIFIED DEVICE ARCHITECTURE (CUDA)

Francisco J. Hernández López

fcoj23@cimat.mx

### TARJETAS DE VIDEO (GPUS)

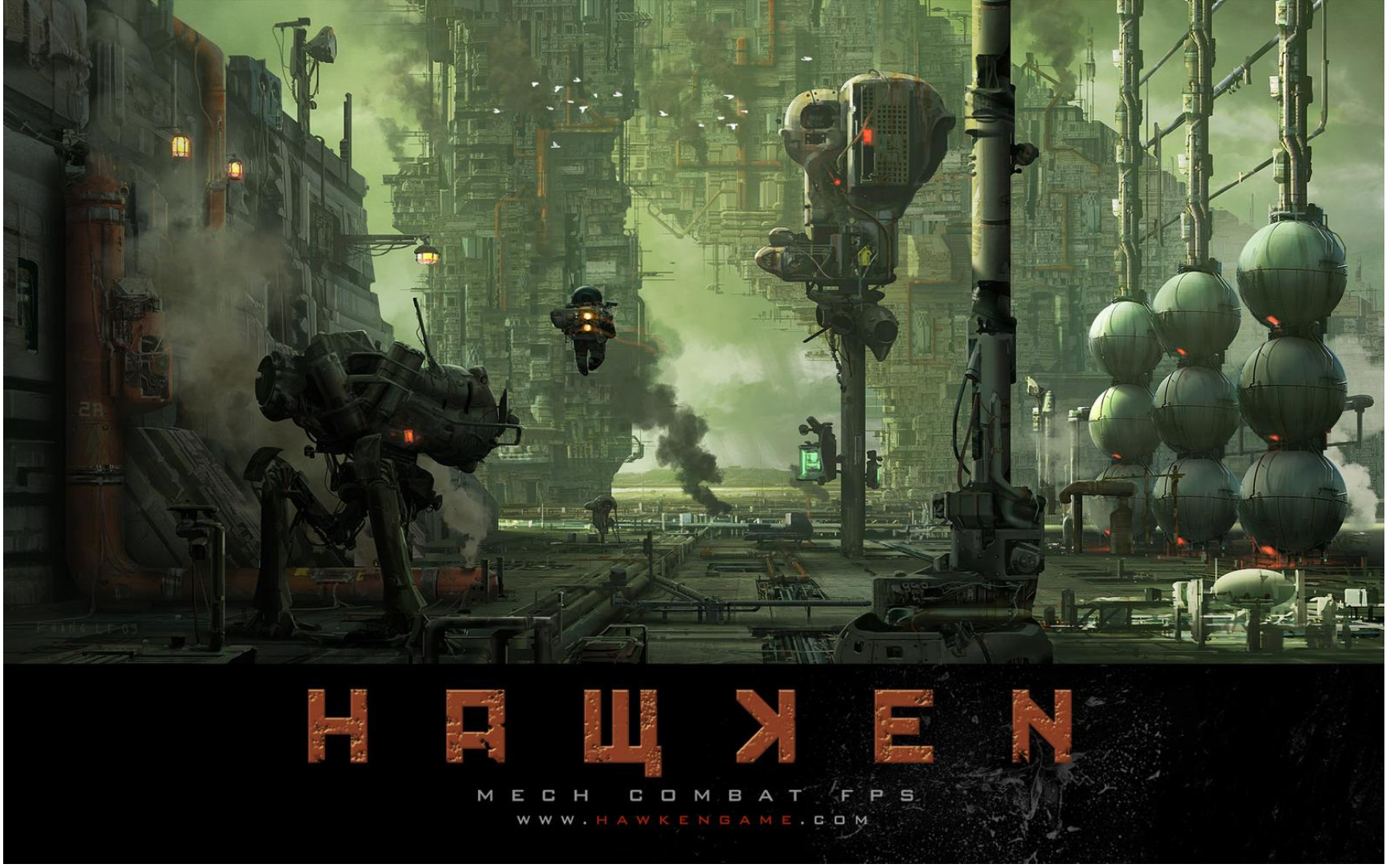

CUDA. Francisco J. Hernández-López **Propis anticipal anticipal entrancisco de la propis anticipal entrancisco de la propis anticipal entrancisco de la propis anticipal entrancisco de la propis anticipal entrancisco de la p** 

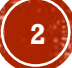

### GPUS

- Procesadores flexibles de procesamiento general
- Se pueden resolver problemas de diversas áreas:
	- Finanzas, Gráficos, Procesamiento de Imágenes y Video, Algebra Lineal, Física, Química, Biología, etc.

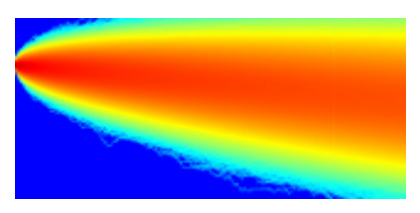

Ecs. Diferenciales

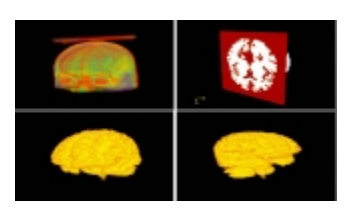

Segmentación de Imágenes Medicas

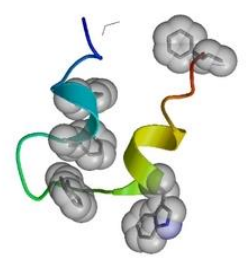

Dinámica Molecular Detección de Objetos

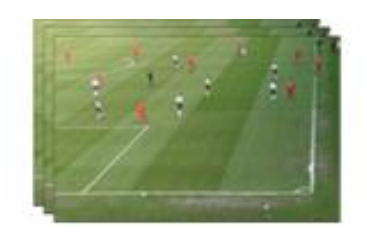

#### Visitar CUDA ZONE

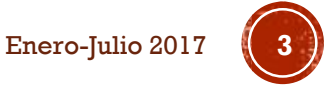

**GPUS VS CPUS** 

#### **Theoretical GFLOP/s**

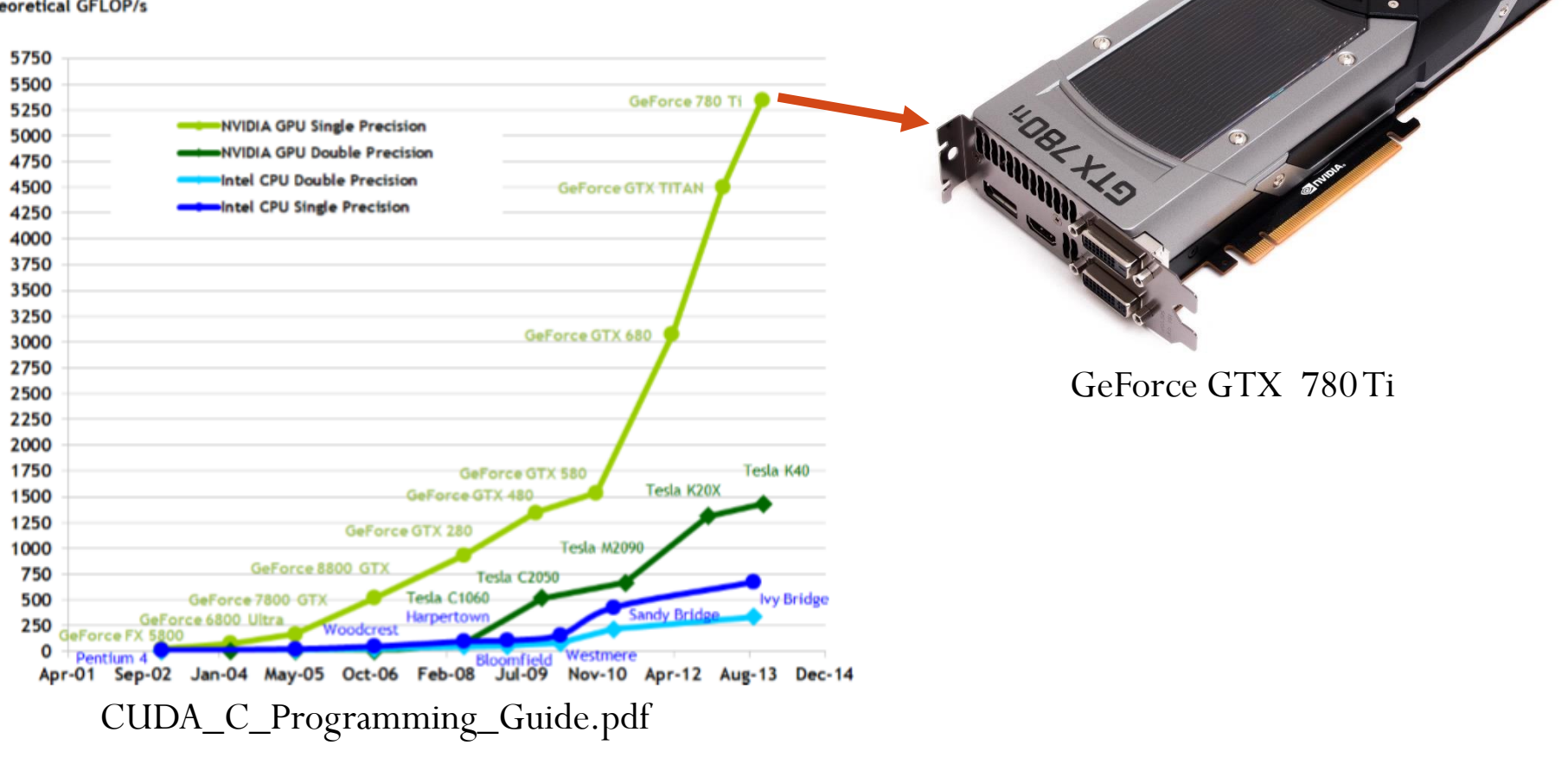

### **GPUS VS CPUS**

▪ Las GPUs cuentan con mayor número de transistores para procesar los datos

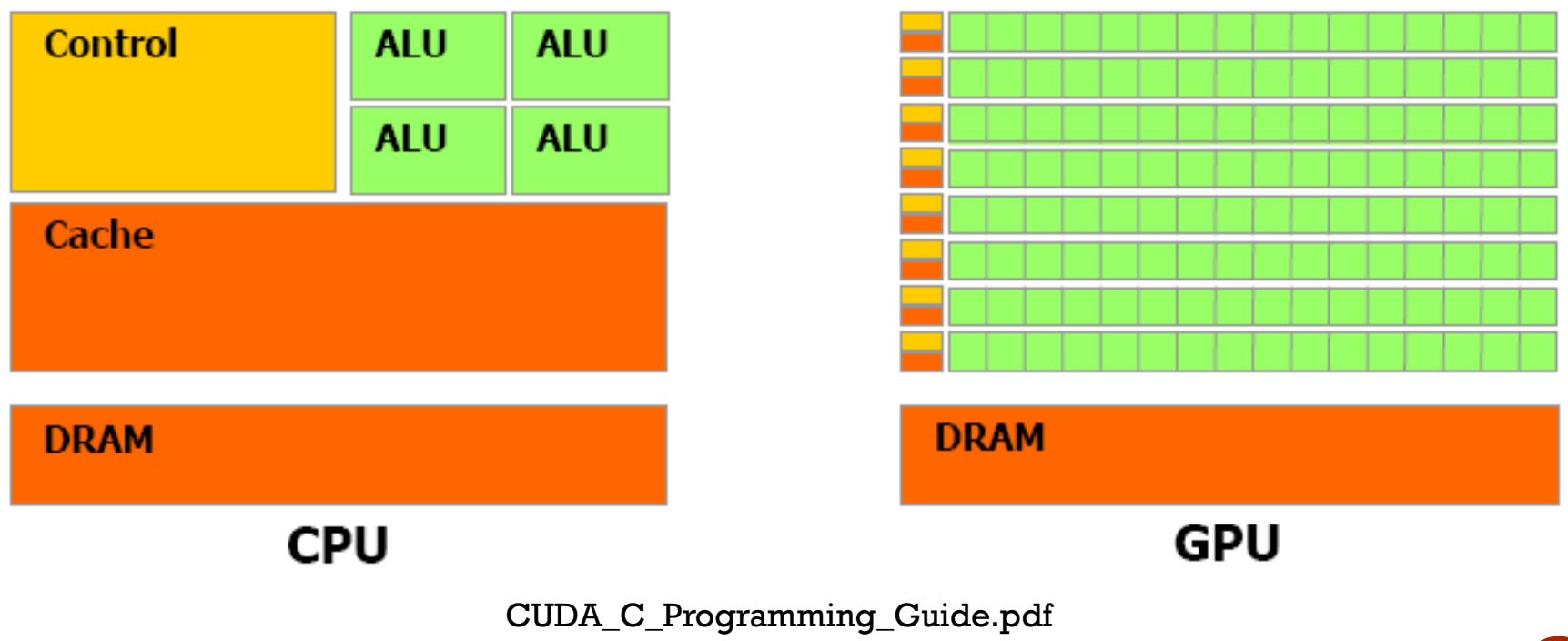

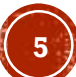

### CUDA

- Es una tecnología de propósito general que nos permite ejecutar código en GPUs para hacer Cómputo Paralelo
- Desarrollado por NVIDIA en el 2006

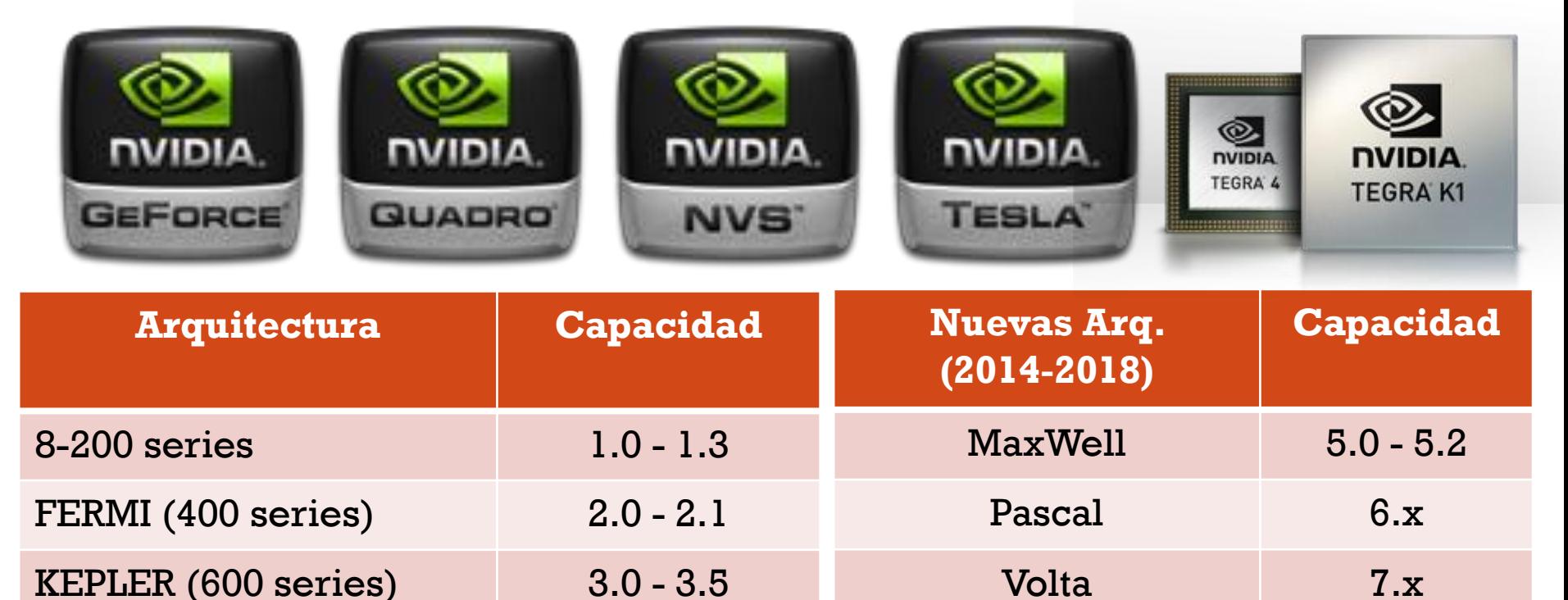

Arquitecturas de las GPUs y sus capacidades

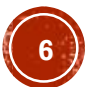

### TARJETAS GRÁFICAS COMPATIBLES CON CUDA

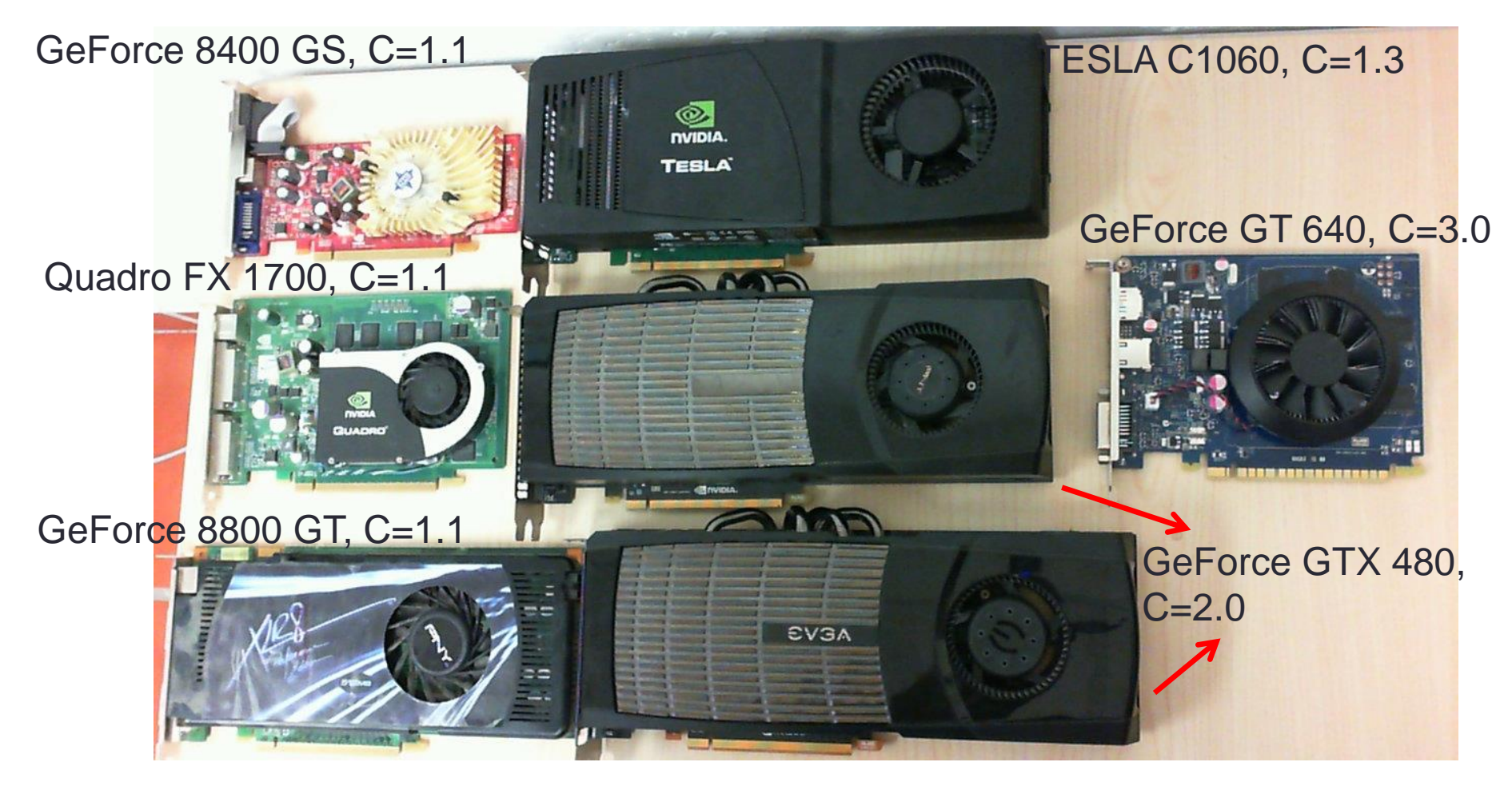

#### $GTX > GTS > GT > GS$

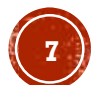

### CARACTERÍSTICAS DE CUDA

- Soporta los lenguajes de programación C/C++, Fortran, Matlab, Python, LabView, etc.
- Soporte de datos en paralelo y manejador de hilos.
- **Librerías:** 
	- FFT (Fast Fourier Transform)
	- **BLAS (Basic Linear Algebra Subroutines)**
	- CURAND (Generar números aleatorios)
	- CUSPARSE (Subrutinas de algebra lineal para operar matrices ralas)
	- NPP (NVIDIA Performance Primitives)…
- Opera internamente con OpenGL y DirectX.
- Soporta los sistemas operativos:
	- Windows XP 32/64-bit, Windows Vista 32/64-bit, Windows 7 32/64-bit, Linux 32/64-bit y Mac OS.

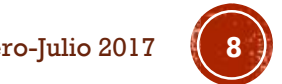

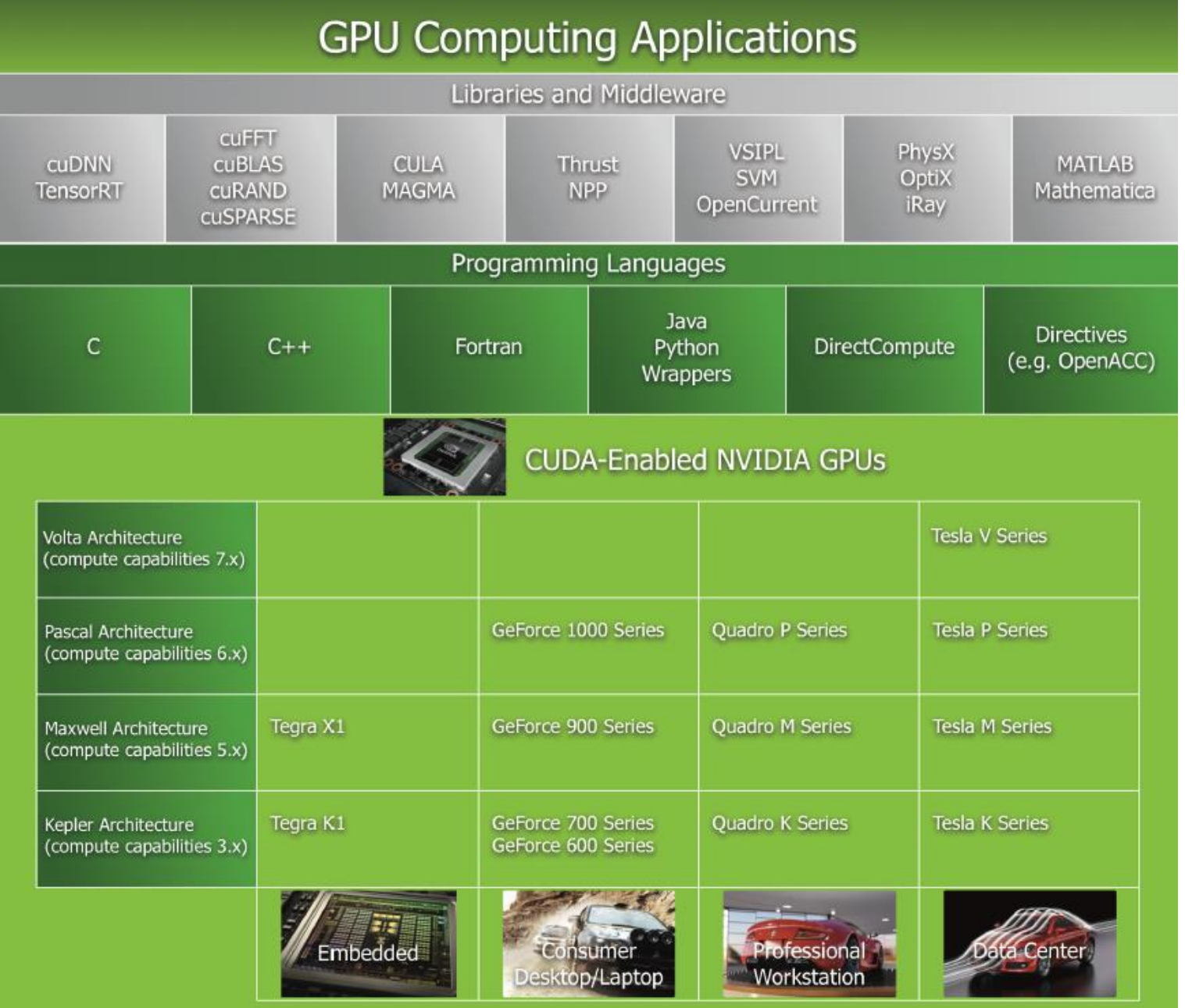

-López Enero CUDA\_C\_Programming\_Guide.pdf

CUDA. Francisco J. Hernández

Enero-Julio 2017

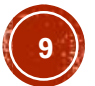

### SOFTWARE CUDA

- El software CUDA esta compuesto por:
	- **Hardware driver**
	- Runtime
	- **Libraries**

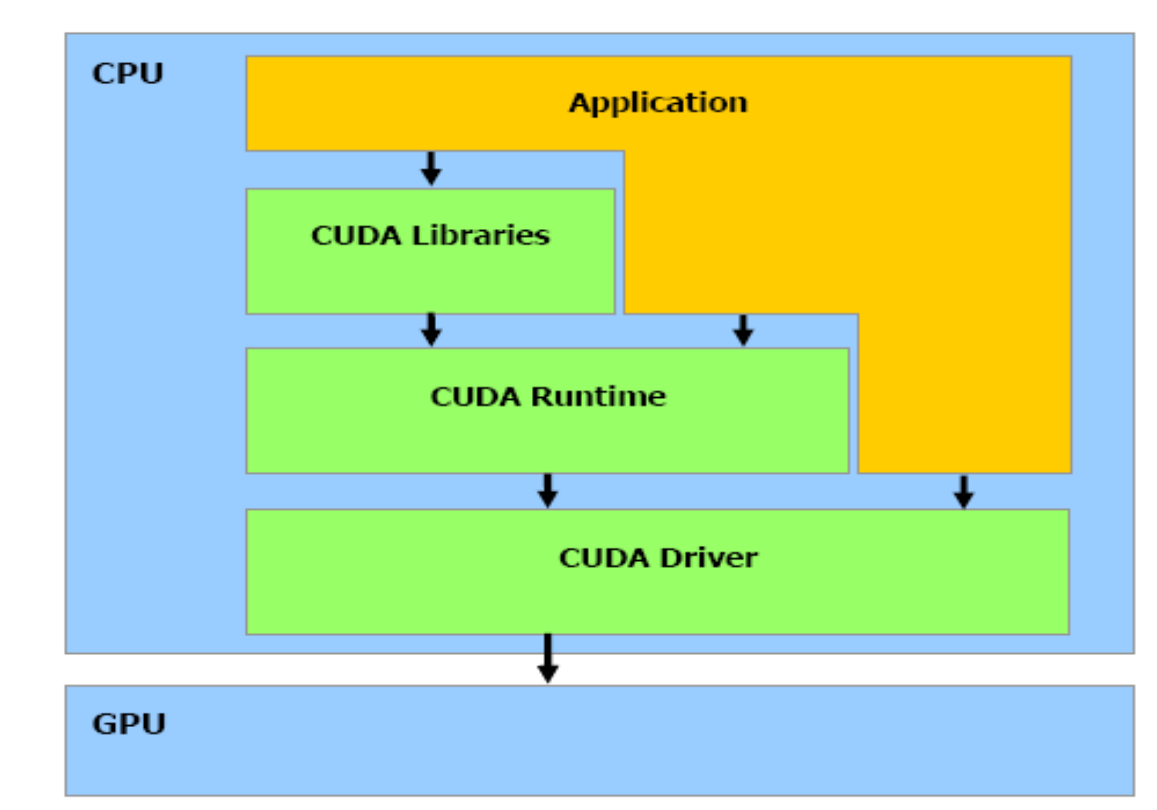

### MODELO DE PROGRAMACIÓN EN CUDA

- Un programa que se compila para ejecutarse en una tarjeta gráfica se le llama *Kernel*.
- El conjunto de hilos que ejecuta un *Kernel* están organizados como una cuadricula (grid) de bloques de hilos.
- Un Bloque de hilos es un conjunto de hilos que pueden cooperar juntos:
	- Con rápido acceso a memoria compartida.
	- De forma sincronizada.
	- Con un identificador de hilos ID.
	- Los Bloques pueden ser arreglos de 1, 2 o 3 dimensiones.
- Un Grid de bloques de hilos:
	- Tiene un número limitado de hilos en un bloque.
	- Los bloques se identifican mediante un ID.
	- Pueden ser arreglos de 1 o 2 dimensiones (actualmente ya soporta hasta 3 dimensiones).

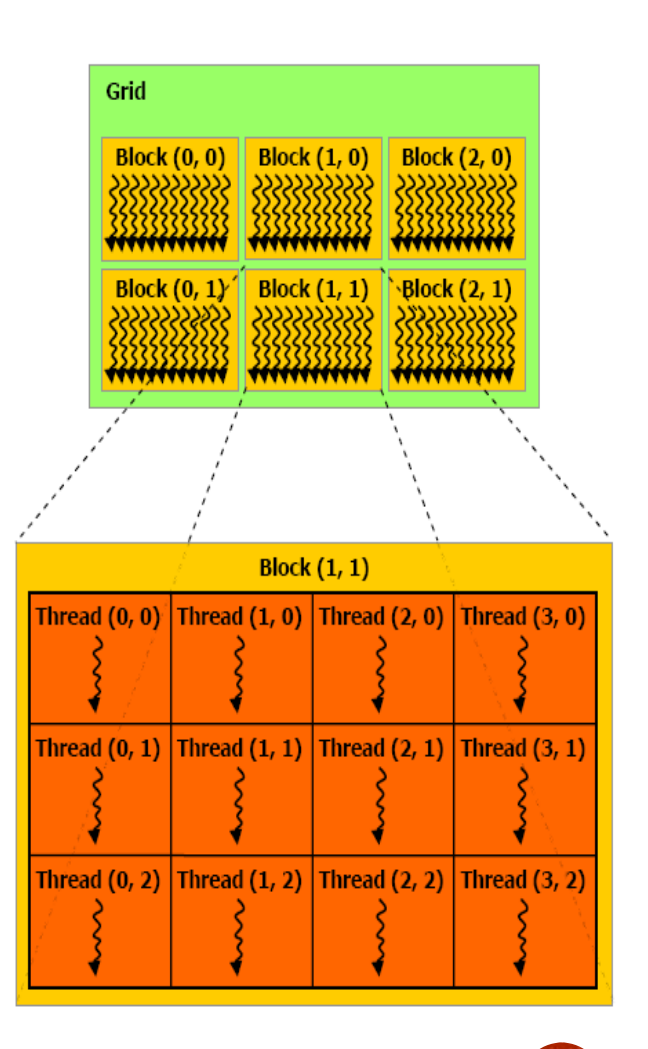

### **MODELO DE PROGRAMACIÓN EN CUDA**

▪ Ejecución en el Host y Device.

 $Host = CPU$ Device = GPU Kernel = Conjunto de instrucciones que se ejecutan en el device.

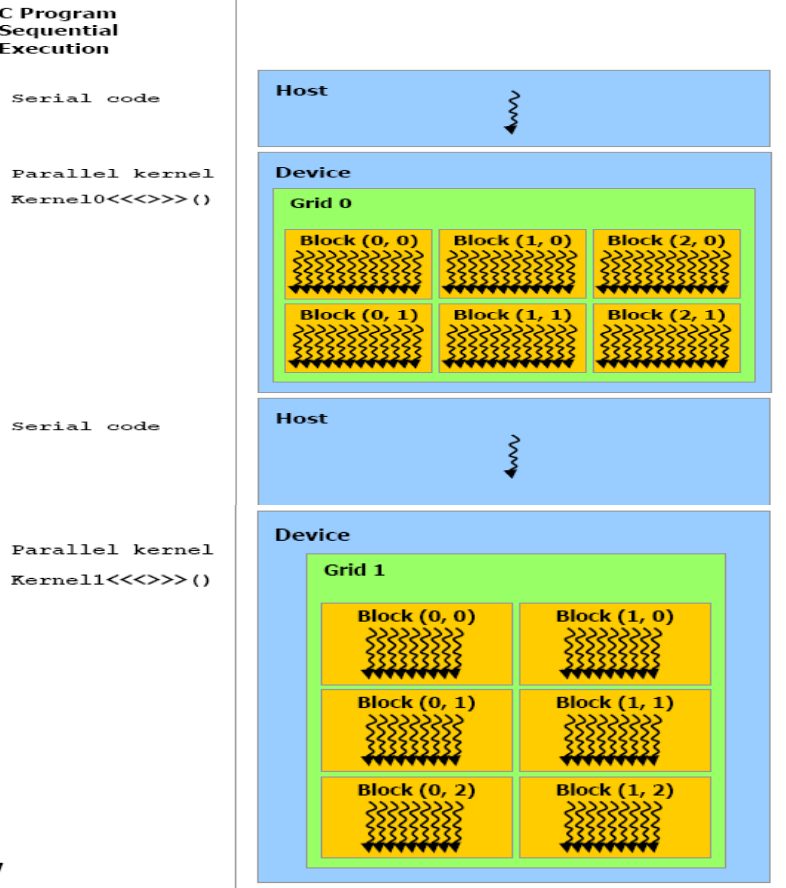

### ESCALABILIDAD AUTOMÁTICA

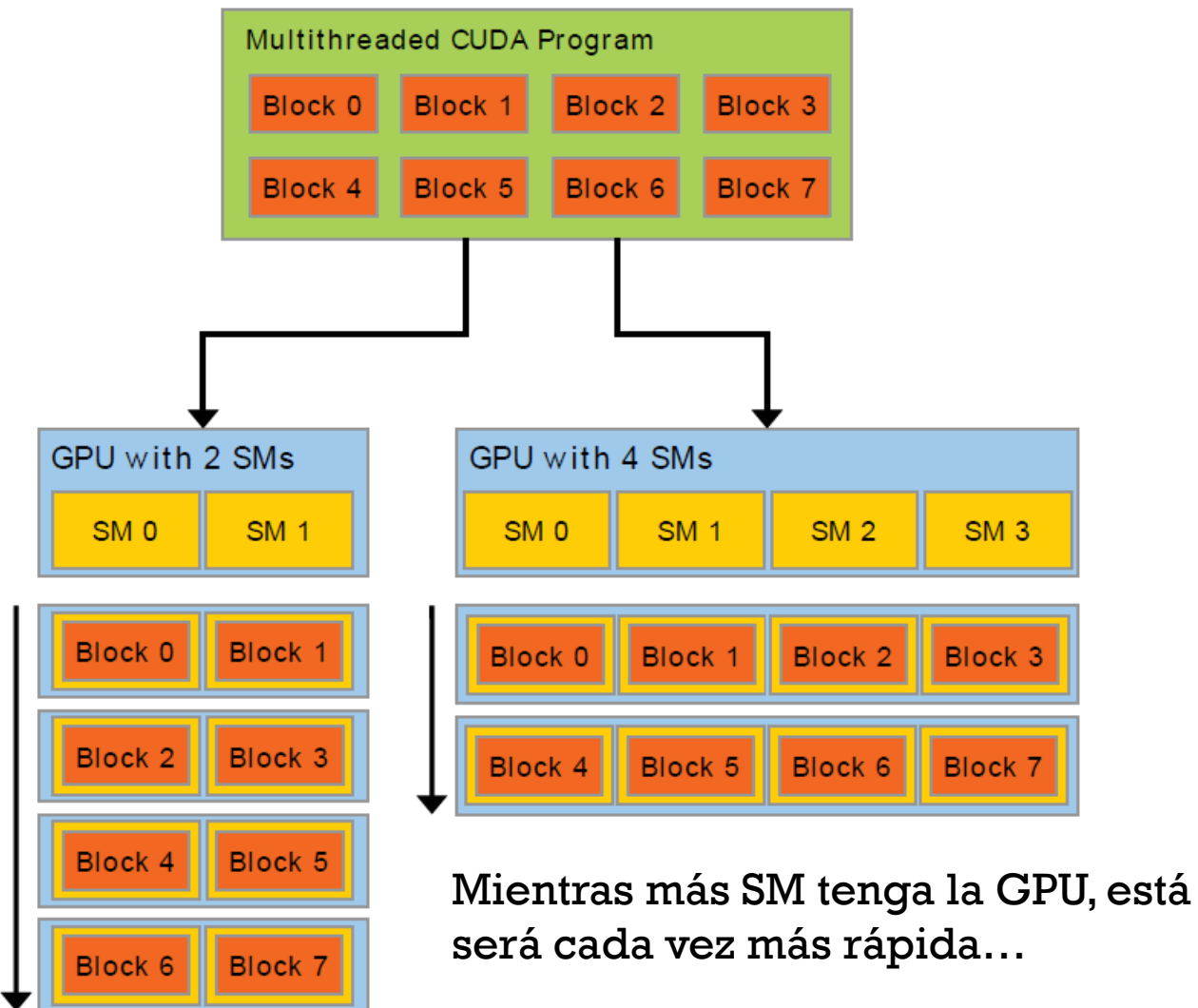

CUDA\_C\_Programming\_Guide.pdf

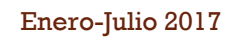

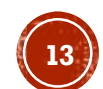

#### MODELO DE LA MEMORIA EN CUDA

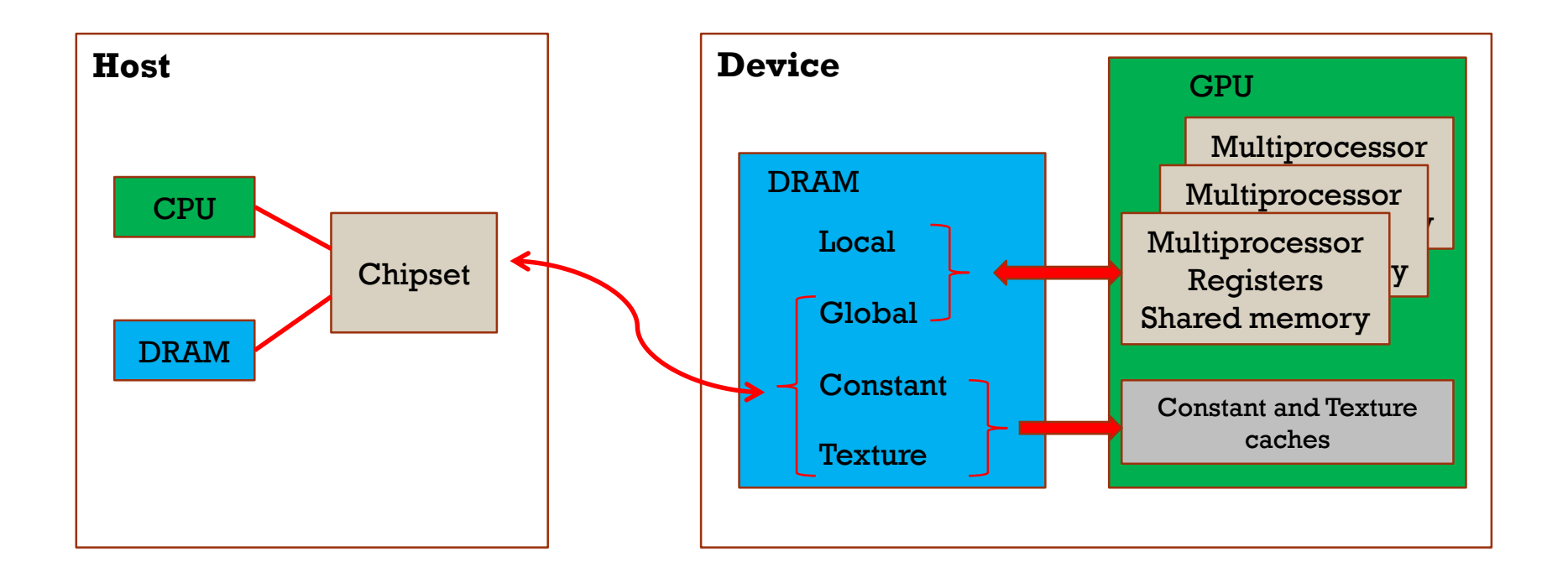

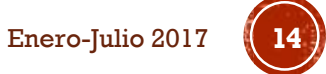

### INSTRUCCIONES PARA EL MANEJO DE MEMORIA

•Crear memoria

**•cudaMalloc** ((void\*\*) devPtr, size t size) •**cudaMallocHost** ((void\*\*) hostPtr, size\_t size) •**cudaFree** (void \*devPtr) •**cudaFreeHost** (void \*hostPtr)

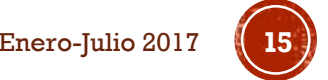

### INSTRUCCIONES PARA EL MANEJO DE **MEMORIA (C1)**

#### •Copiar memoria

•**cudaMemcpy**(void \*dst, const void \*src, size\_t count, enum cudaMemcpyKind kind) •**cudaMemcpy2D**(void \*dst, size\_t dpitch, const void \*src, size t spitch, size t width, size t height, enum cudaMemcpyKind kind) •**cudaMemcpyToSymbol**(const char \*symbol, const void \*src, size t count, size t offset, enum cudaMemcpyKind kind)  $H\rightarrow D$  D $\rightarrow D$ •**cudaMemcpyFromSymbol**(void \*dst, const char \*symbol, size t count, size t offset, enum cudaMemcpyKind kind)  $D\rightarrow H$   $D\rightarrow D$ 

*Kind* = cudaMemcpyHostToHost, cudaMemcpyHostToDevice, cudaMemcpyDeviceToHost, or cudaMemcpyDeviceToDevice.

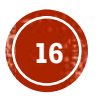

### CALIFICADORES DE UNA FUNCIÓN

#### **\_\_device\_\_**

•Se ejecuta en el dispositivo. •Llamada solamente desde el dispositivo.

#### **\_\_global\_\_**

•Se ejecuta en el dispositivo.

•Llamada solamente desde el host.

#### **\_\_host\_\_**

•Se ejecuta en el host.

•Llamada solamente desde el host.

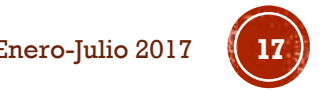

### CALIFICADORES DE UNA VARIABLE

#### **\_\_device\_\_**

•Reside en el espacio de la memoria global.

•Tiene el tiempo de vida de una aplicación.

•Es accesible a partir de todos los hilos dentro del grid, y a partir del host a través de la biblioteca en tiempo de ejecución.

**\_\_constant\_\_** (Opcionalmente se utiliza junto con **\_\_device\_\_**) •Reside en el espacio de la memoria constant.

•Tiene el tiempo de vida de una aplicación.

•Es accesible a partir de todos los hilos dentro del grid, y a partir del host a través de la biblioteca en tiempo de ejecución.

**\_\_shared\_\_** (Opcionalmente se utiliza junto con **\_\_device\_\_**) •Reside en el espacio de memoria compartida de un bloque de hilos •Tiene el tiempo de vida de un bloque.

•Solamente accesible a partir de los hilos que están dentro del bloque.

### LLAMADA A UNA FUNCIÓN

Una función, por ejemplo:

\_\_global\_\_ void NameFunc(float \*parametro); debe ser llamada como sigue:

NameFunc <<< Dg, Db, Ns, St >>> (parametro);

**Dg**: Es de tipo *dim3* dimensión y tamaño del grid. **Db**: Es de tipo *dim3* dimensión y tamaño de cada bloque. **Ns**: Es de tipo *size\_t* número de bytes en memoria compartida. **St**: Es de tipo *cudaStream\_t* el cuál indica que stream va a utilizar la función kernel.

(Ns y St son argumentos opcionales)

### VARIABLES DEFINIDAS AUTOMÁTICAMENTE

Todas las funciones \_\_global\_\_ y \_\_device\_\_ tienen acceso a las siguientes variables:

•**gridDim** es de tipo dim3, indica la dimensión del grid.

•**blockIdx** es de tipo uint3, indica el índice del bloque dentro del grid.

•**blockDim** es de tipo dim3, indica la dimensión del bloque.

•**threadIdx** es de tipo uint3, indica el índice del hilo dentro del bloque.

### **TIPOS DE DATOS**

**char1, uchar1, char2, uchar2, char3, char3, char4, uchar4, short1, ushort1, short2, ushort2, short3, ushort3, short4, ushort4, int1, uint1, int2, uint2, int3, uint3, int4, int4, long1, ulong1, long2, ulong2, long3, ulong3, long4, ulong4, longlong1, longlong2, float1, float2, float3, float4, double1,double2**

La 1ra, 2da, 3ra, and 4ta componentes se acceden a través de los campos x, y, z y w respectivamente

```
float3 temp[10];
………..
temp[i].x=0.0; temp[i].y=0.0; temp[i].z=0.0;
```
### FUNCIONES MATEMÁTICAS

- MombreFuncion() •A nivel de hardware •Mayor velocidad pero menor precisión •Ejemplos:  $\text{Sint}(x)$ ,  $\text{expf}(x)$ ,  $\text{logf}(x)$ ,...
- NombreFuncion() •Menor velocidad pero mayor precisión  $\cdot$ Ejemplos: sinf(x), expf(x), logf(x),...
- -use\_fast\_math: Opción del compilador nvcc

## COMPILACIÓN CON NVCC

•El *nvcc*, es el encargado de compilar el código CUDA

•Soporta C/C++

•El *nvcc* utiliza los siguientes compiladores para el código *host*:

- •Linux: gcc, g++
- •Windows: Microsoft VS C/C++
- •Mac: Xcode

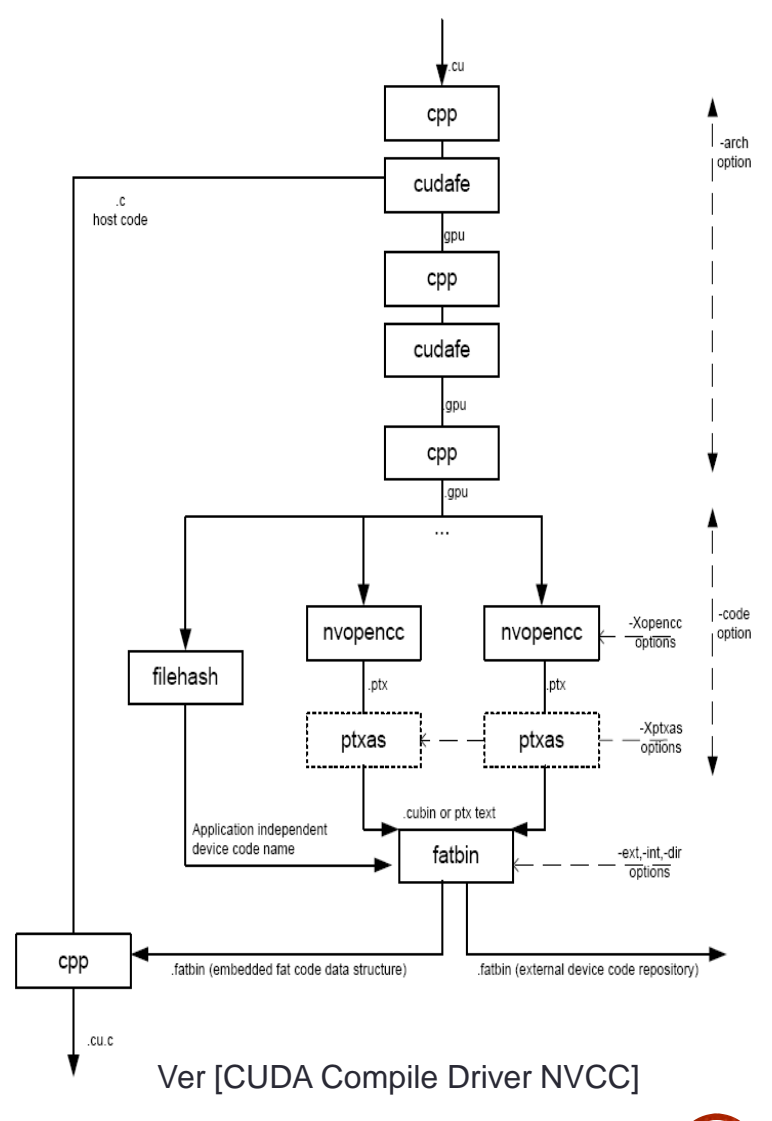

### INSTALANDO CUDA

http://developer.nvidia.com/cuda/cuda-downloads

#### Select Target Platform O

Click on the green buttons that describe your target platform. Only supported platforms will be shown.

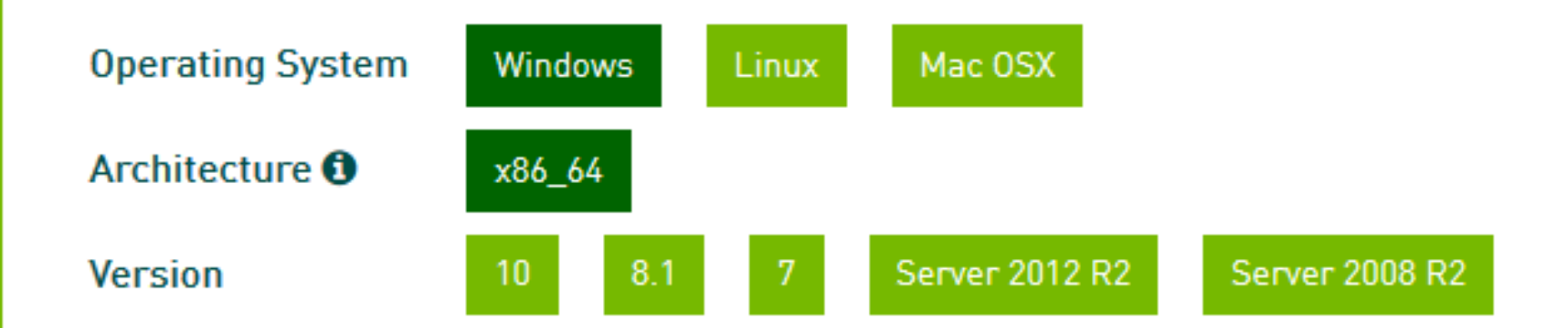

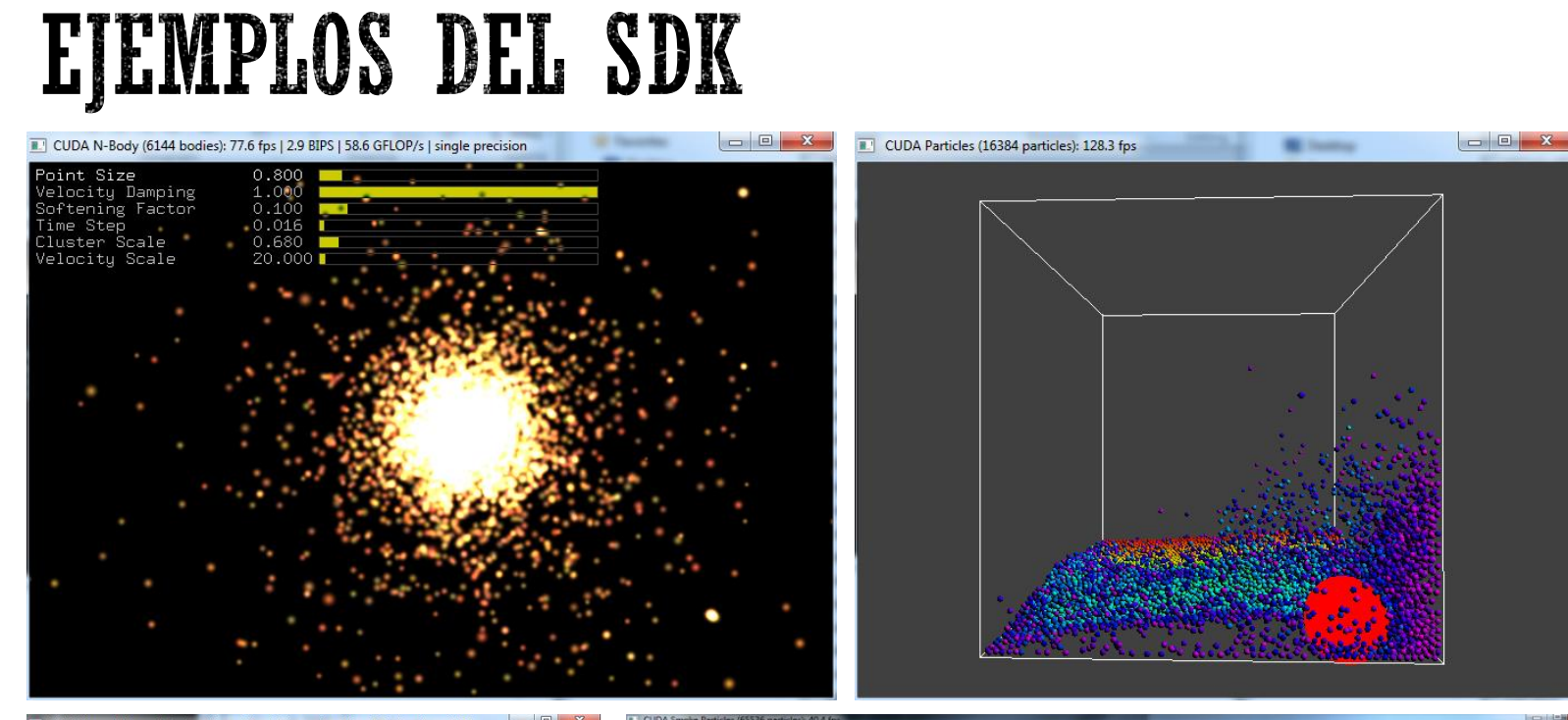

CUDA Bilateral Filter: 41 fps (euclidean\_delta=5.77, gaussian\_delta=4.00, iterations=1.00)

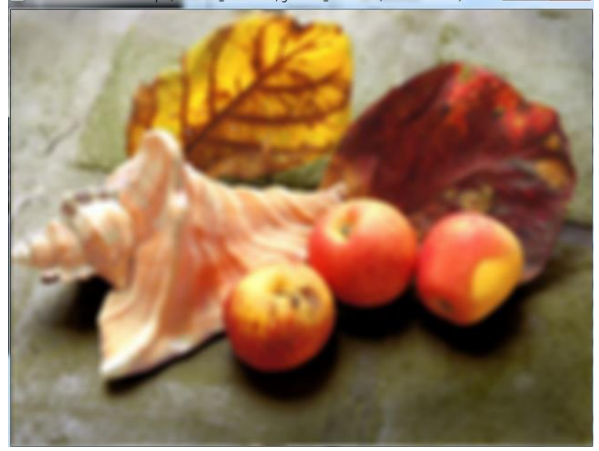

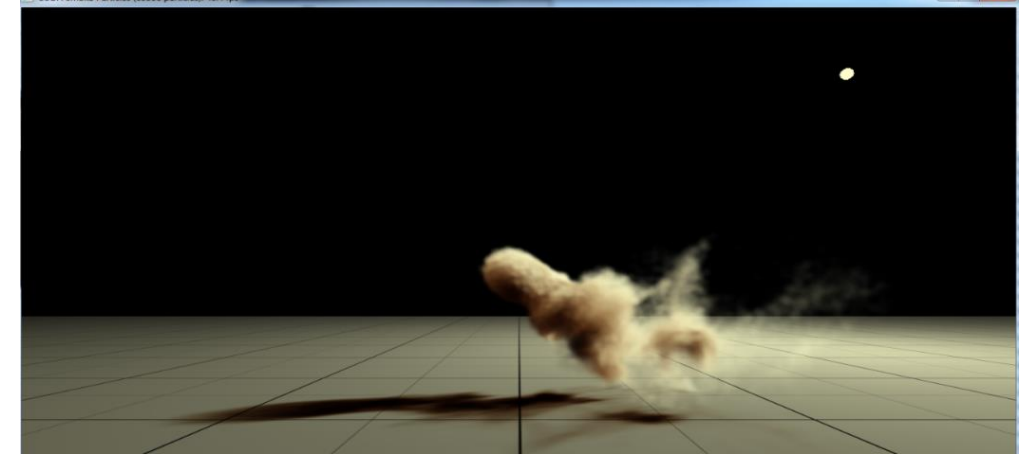

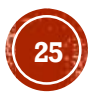

### "deviceQueryDrv"

#### •Para saber que capacidades tiene nuestra tarjeta de video:

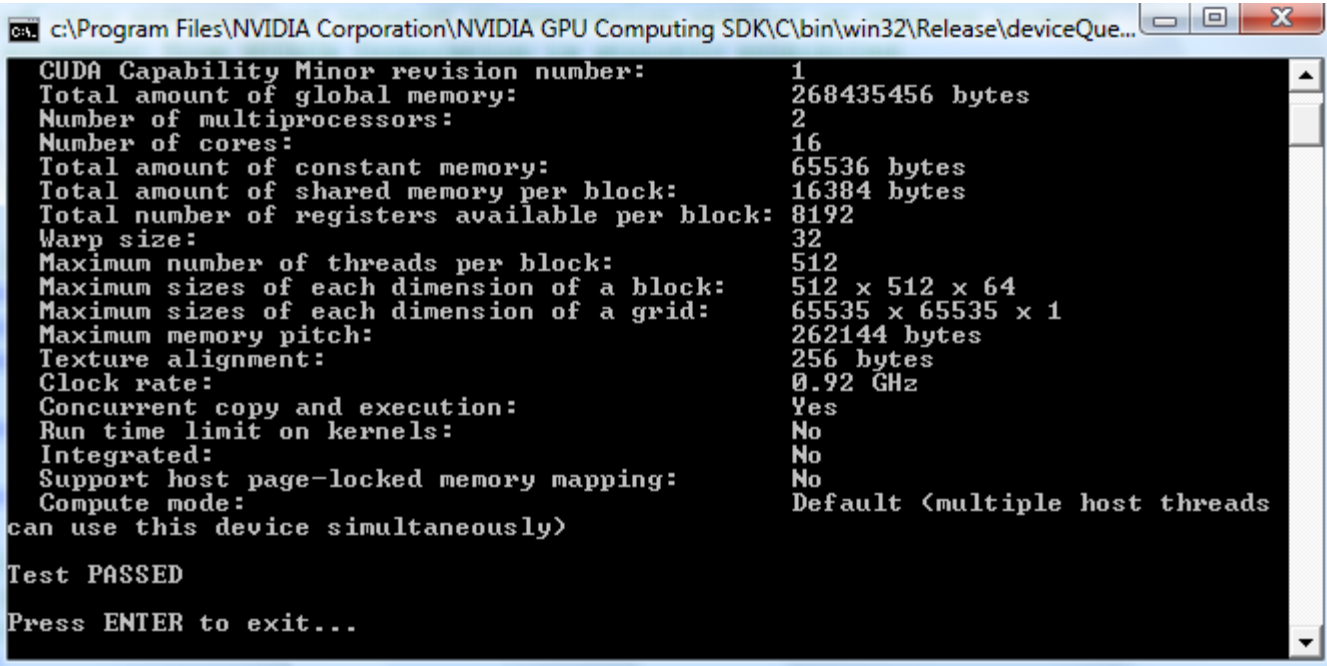

Resultado con una tarjeta NVIDIA GeForce 8400 GS

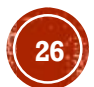

#### "deviceQueryDrv"

#### •Para saber que capacidades tiene nuestra tarjeta de video:

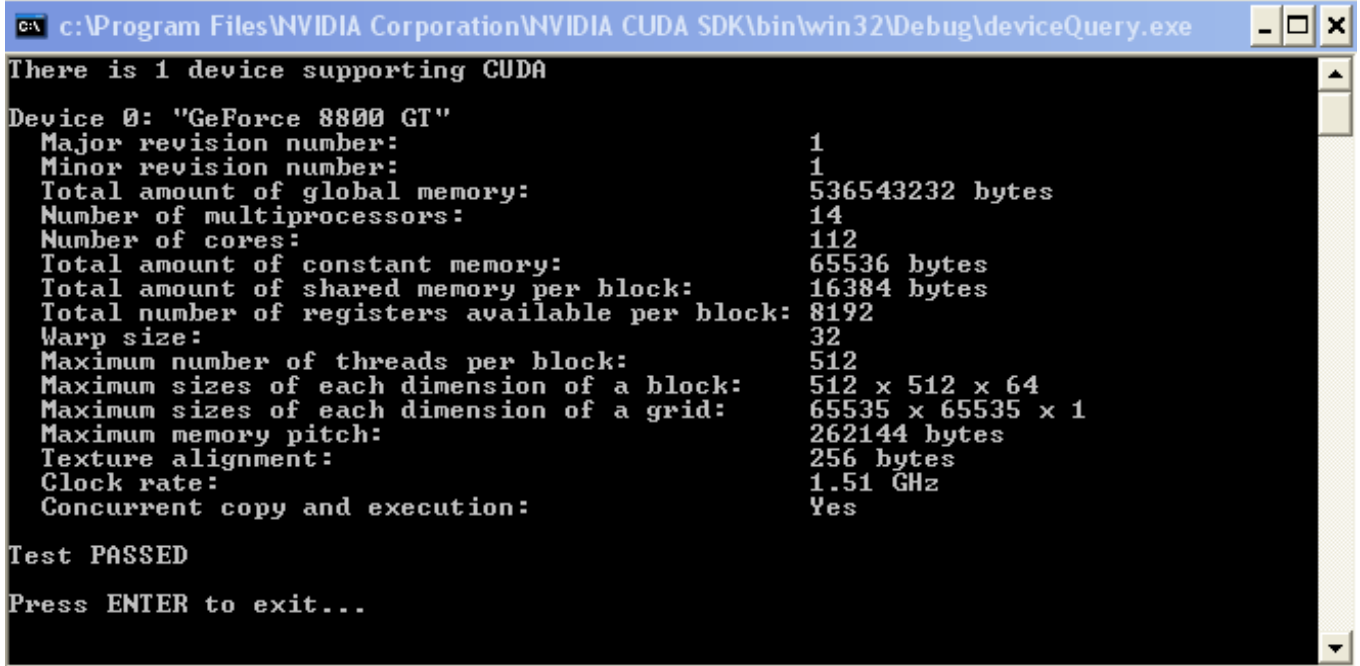

Resultado con una tarjeta NVIDIA GeForce 8800 GT

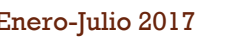

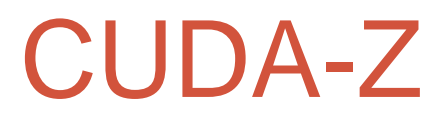

#### •GeForce 8400 GS & GeForce 8800 GT

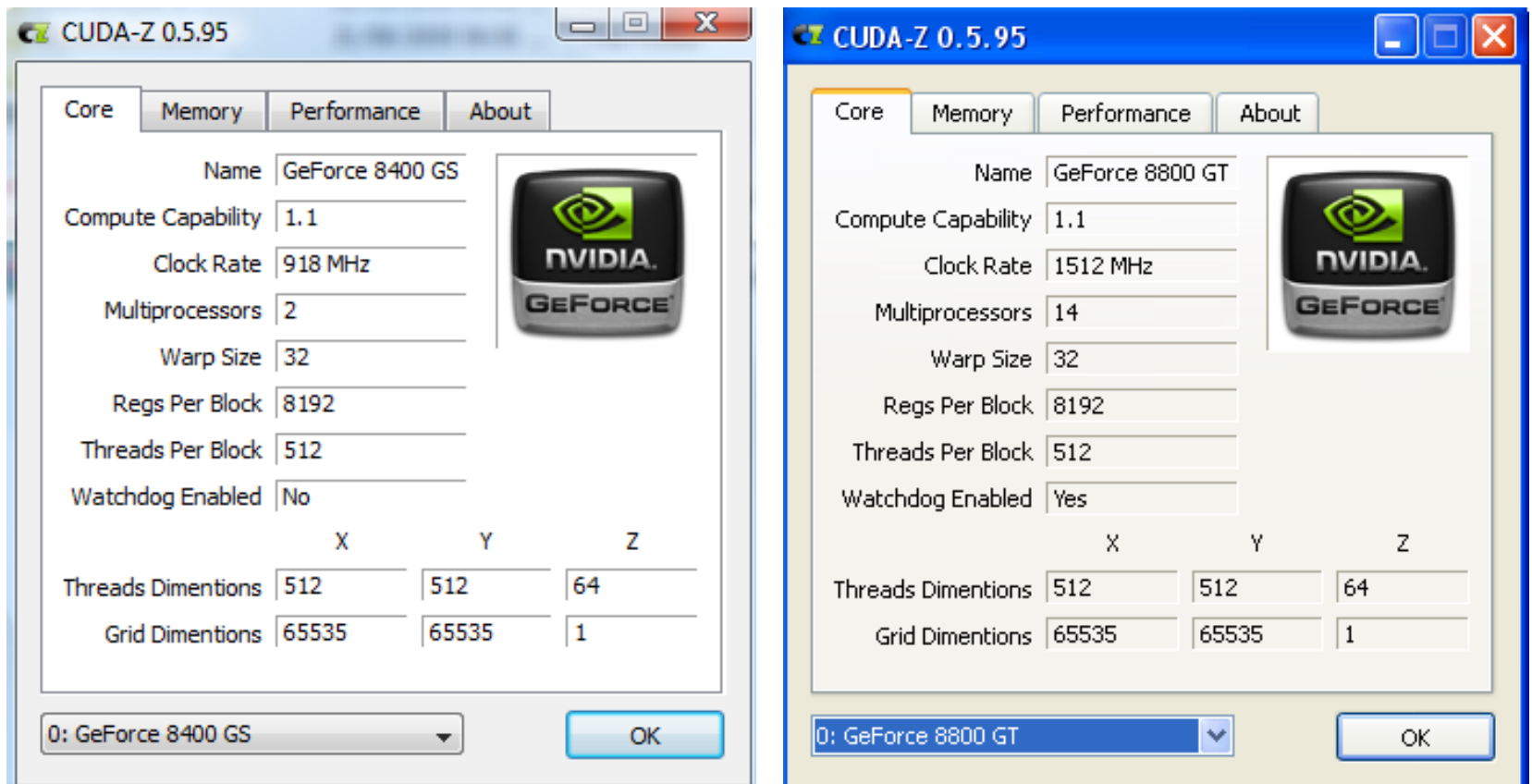

[http://cuda-z.sourceforge.net/]

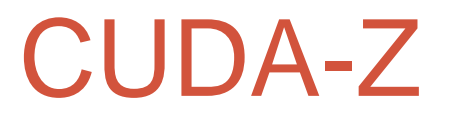

#### •GeForce 8400 GS & GeForce 8800 GT

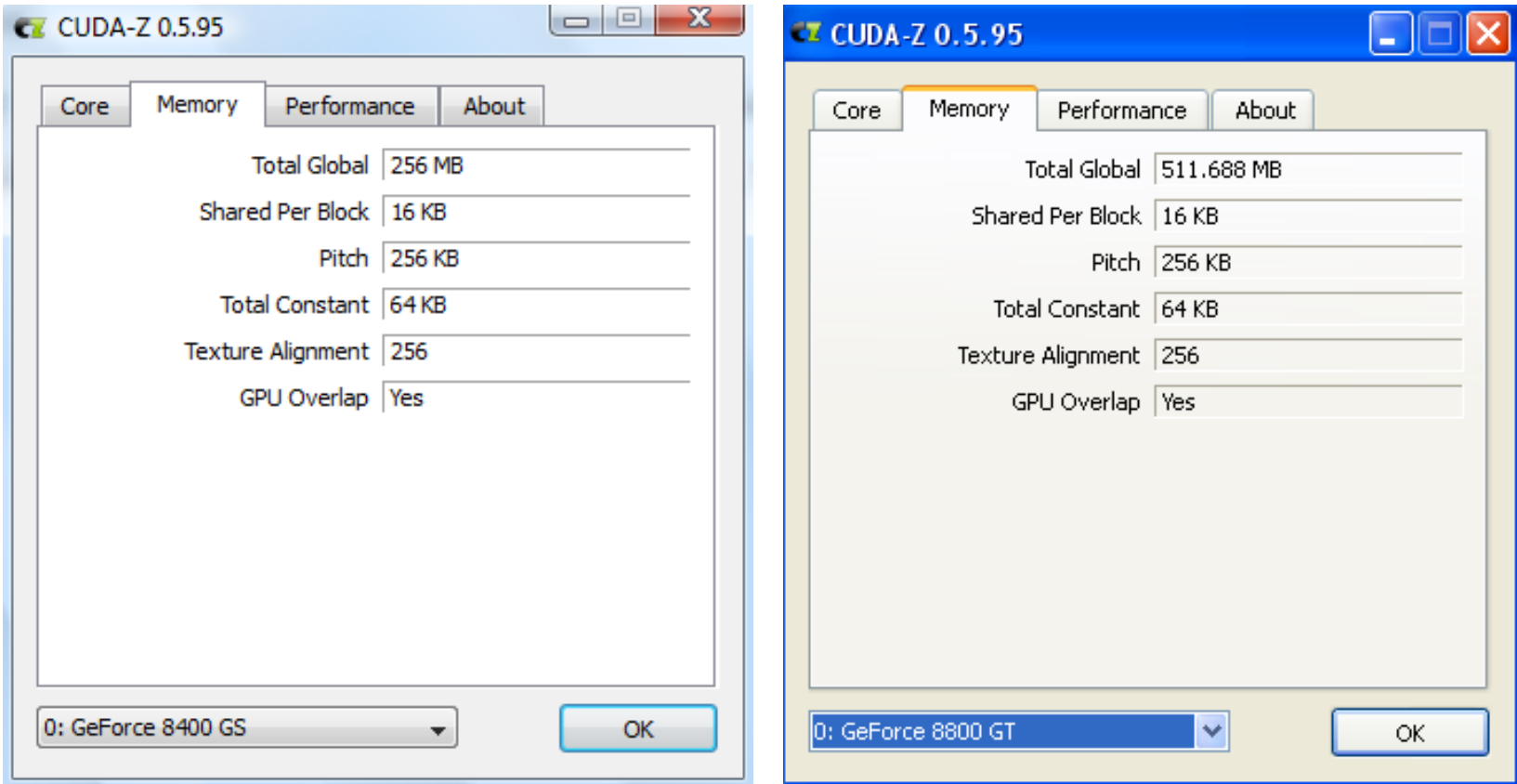

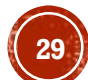

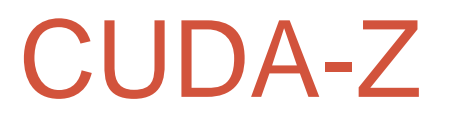

#### •GeForce 8400 GS & GeForce 8800 GT

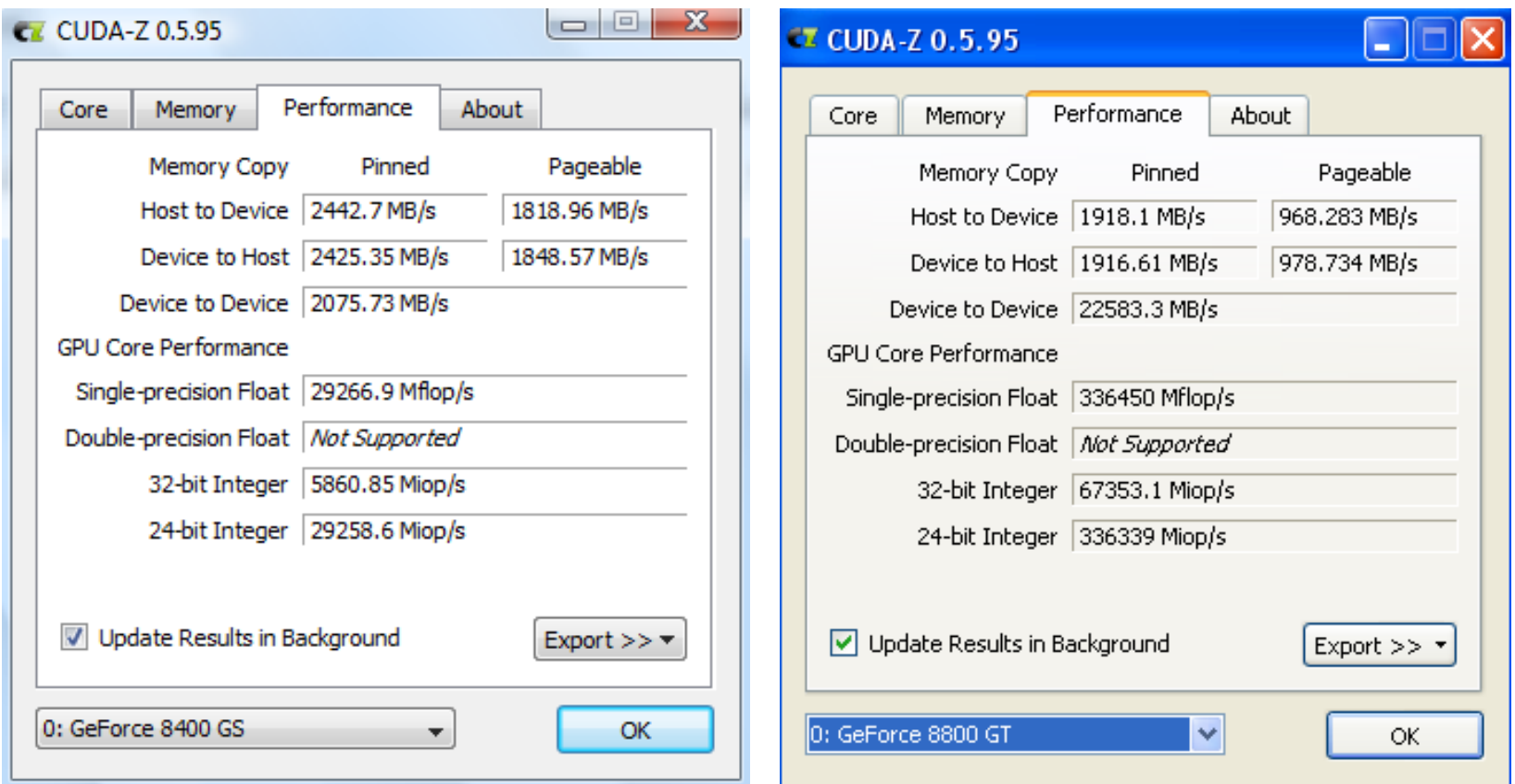

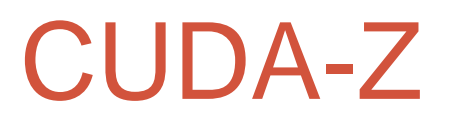

#### •Quadro FX 5600 & Tesla C1060

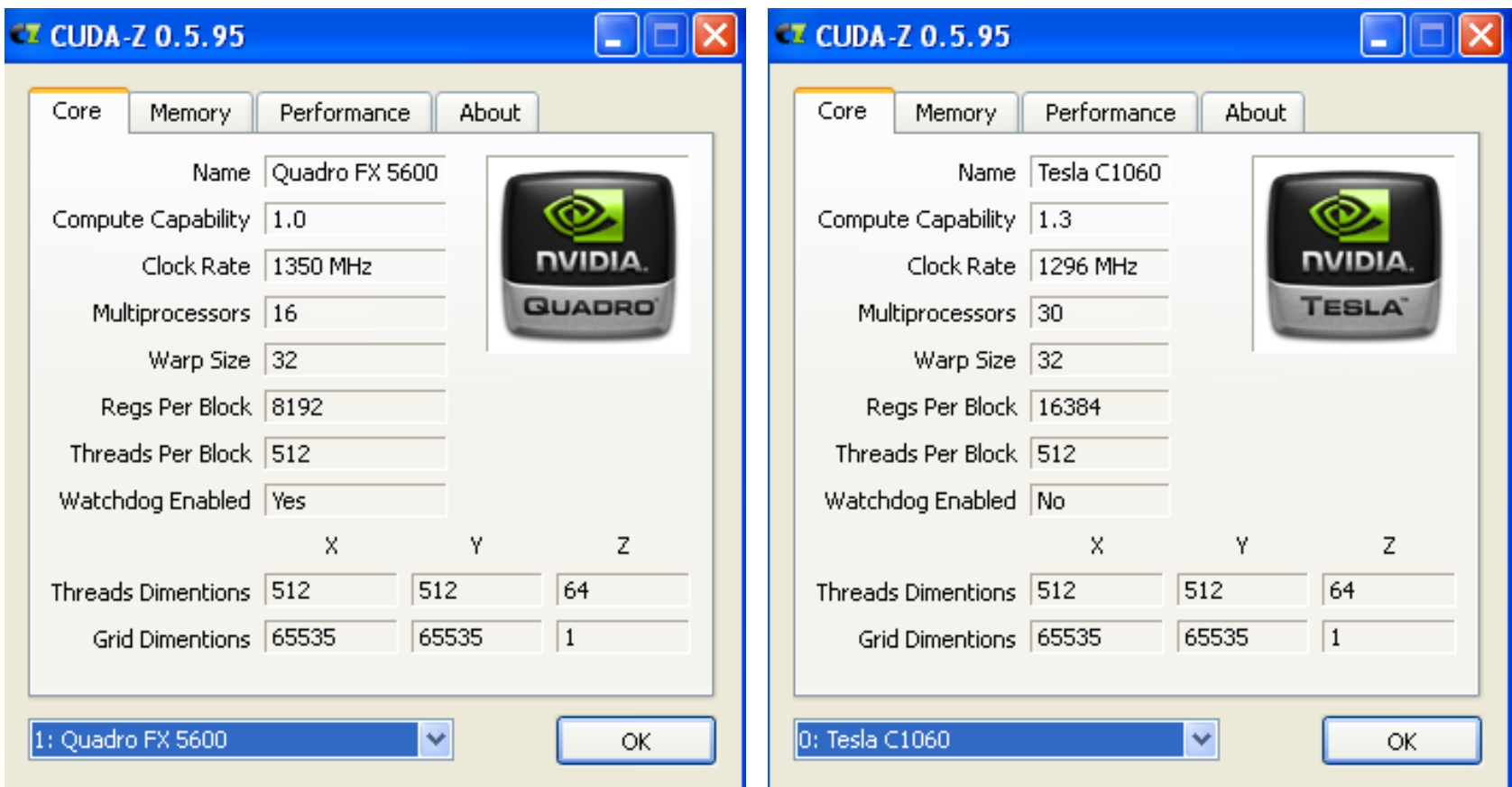

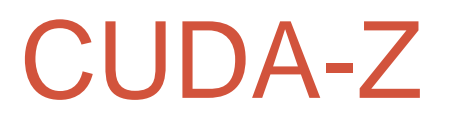

#### •Quadro FX 5600 & Tesla C1060

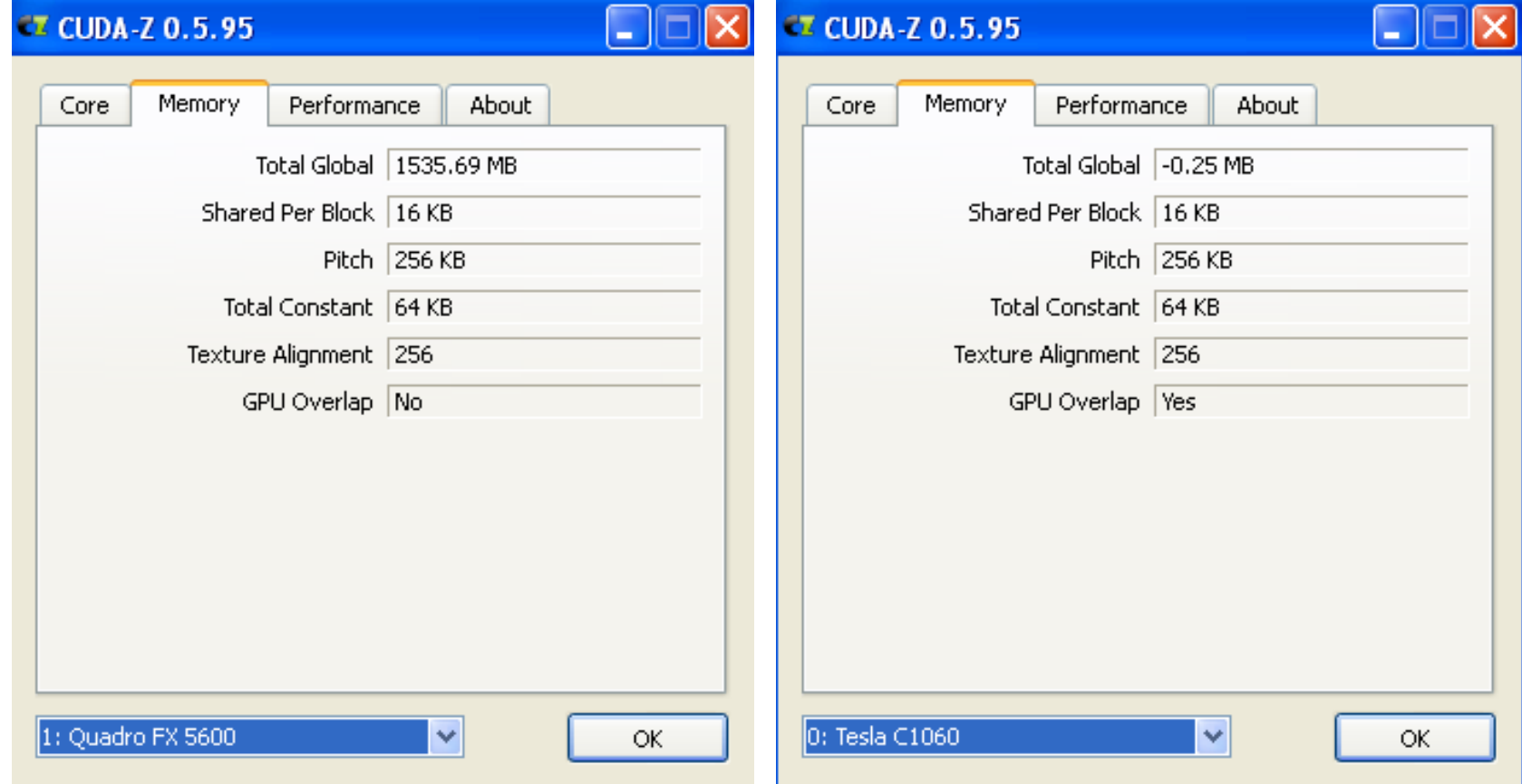

#### CUDA-Z

#### •Quadro FX 5600 & Tesla C1060

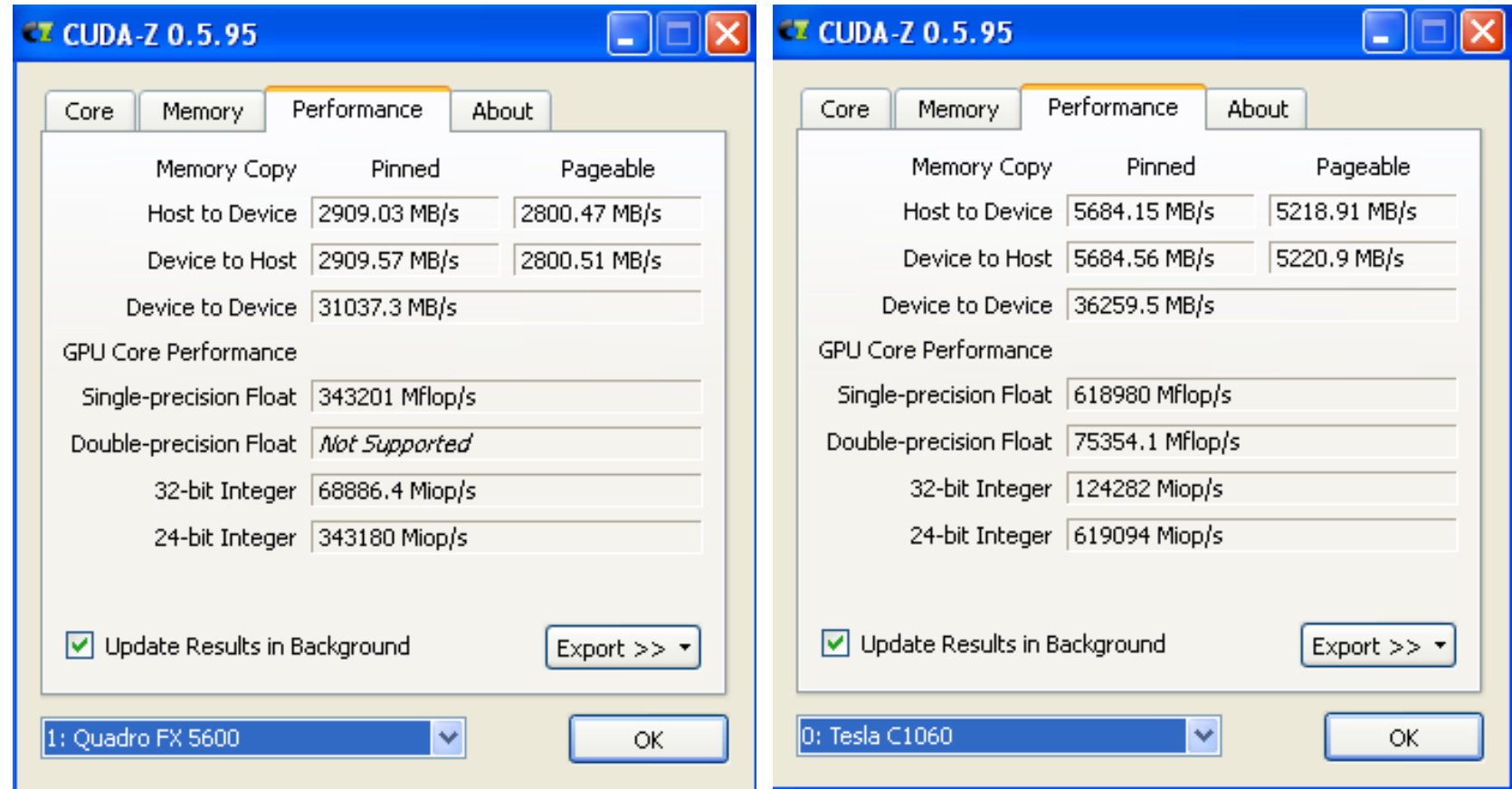

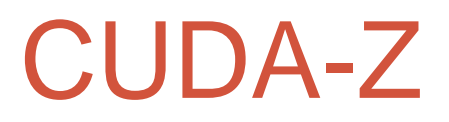

#### •GeForce GTX 480 & GeForce GT 640

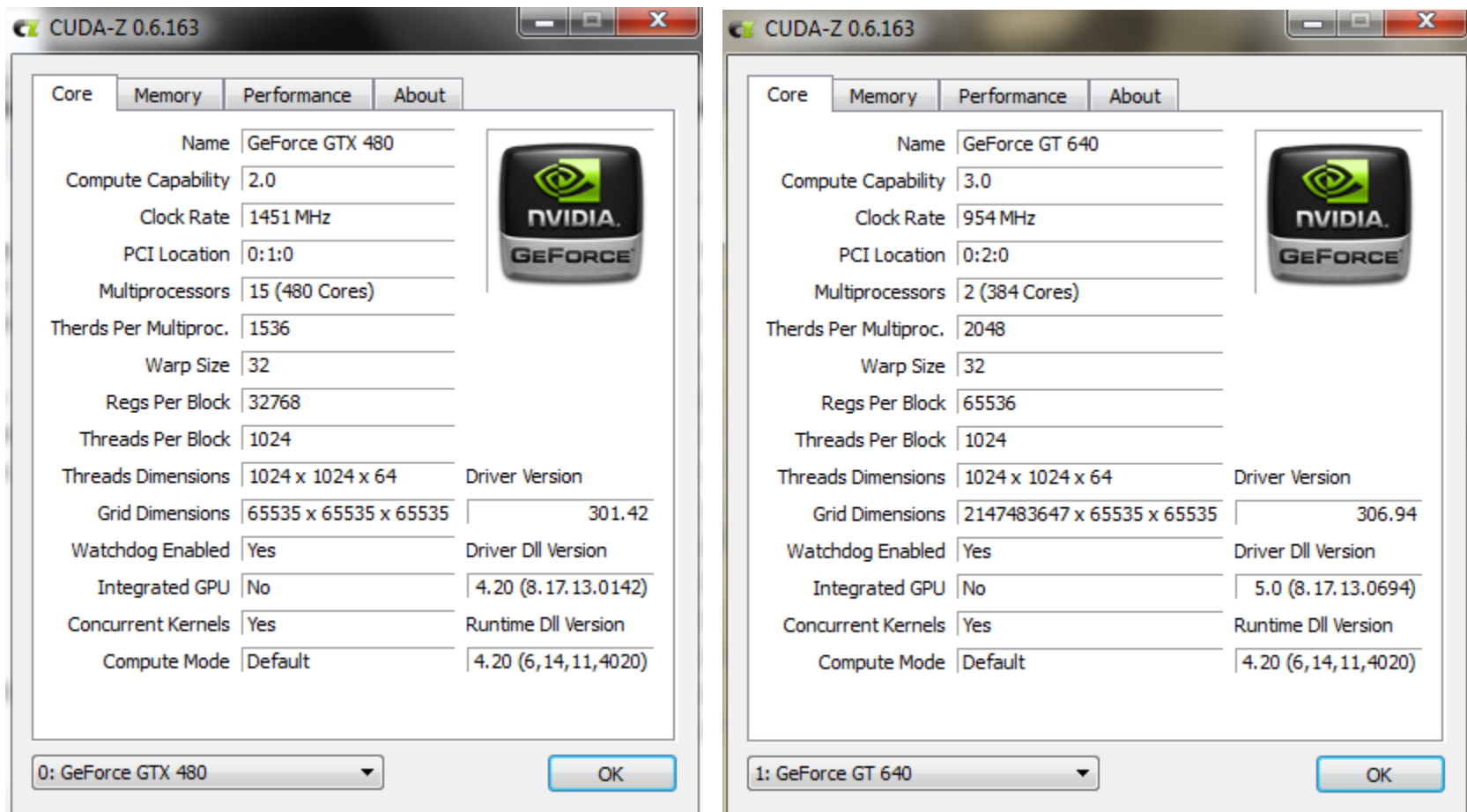

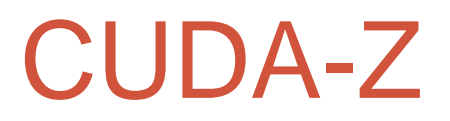

#### •GeForce GTX 480 & GeForce GT 640

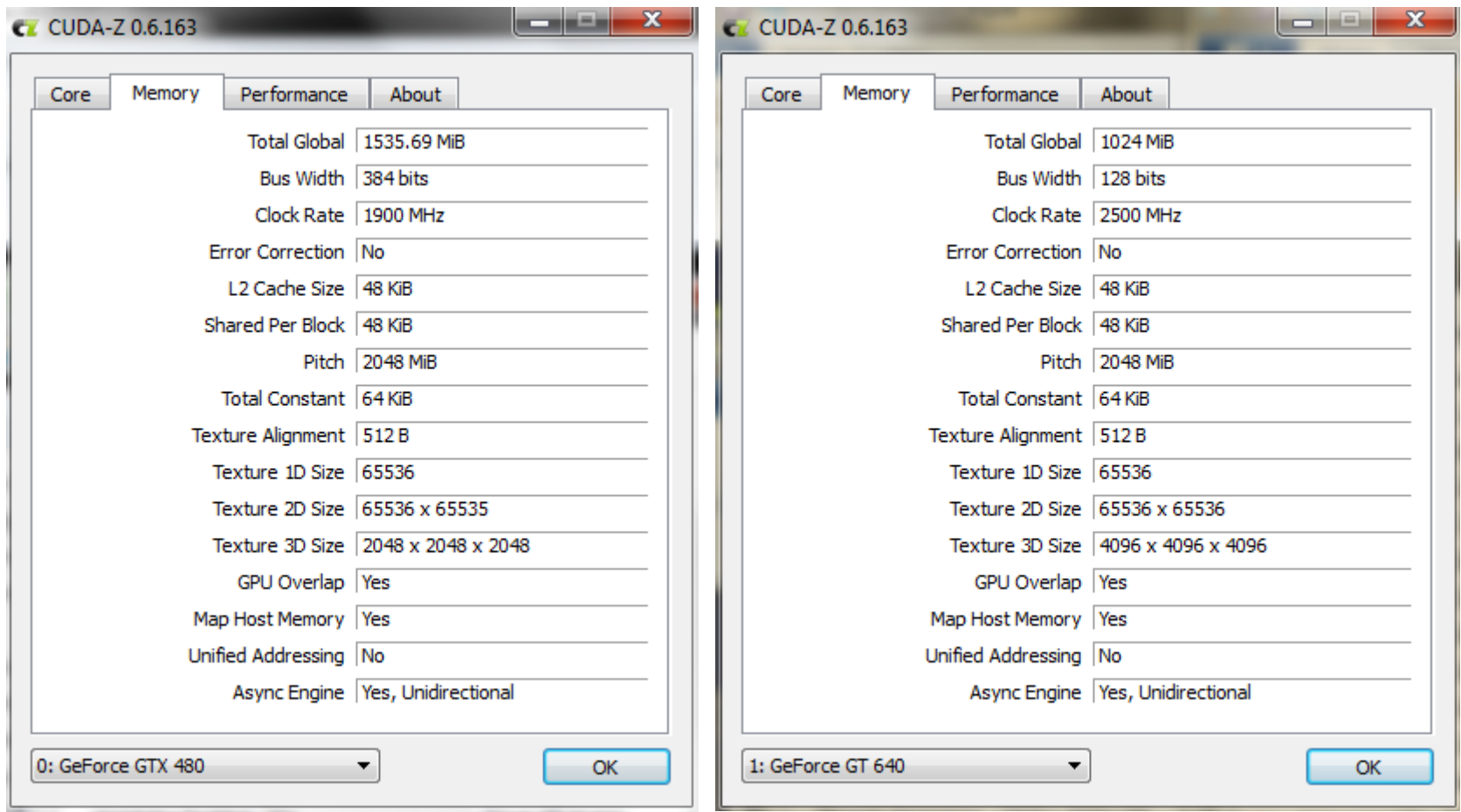

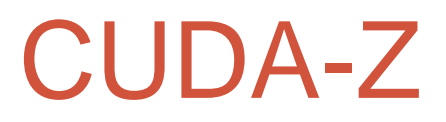

#### •GeForce GTX 480 & GeForce GT 640

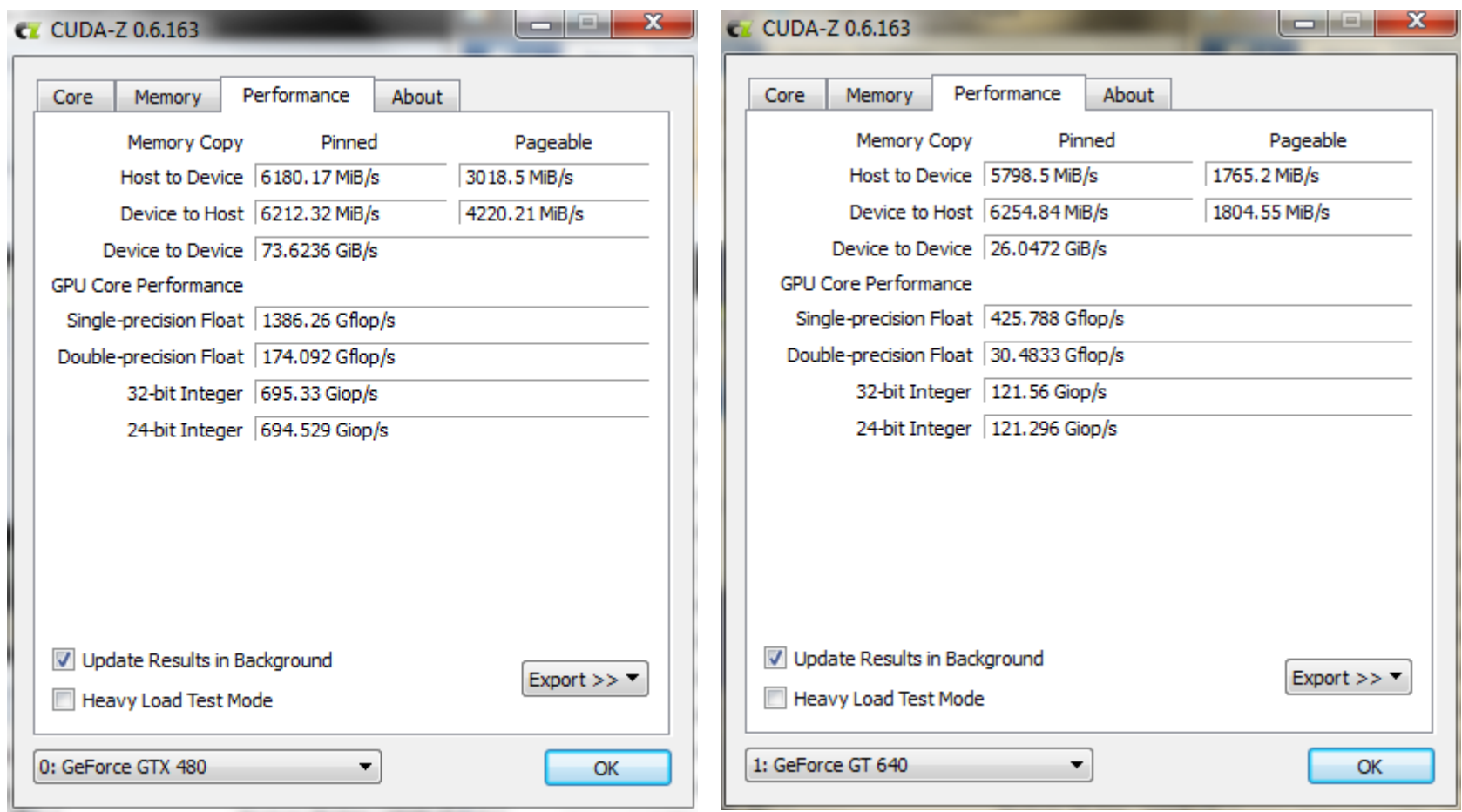